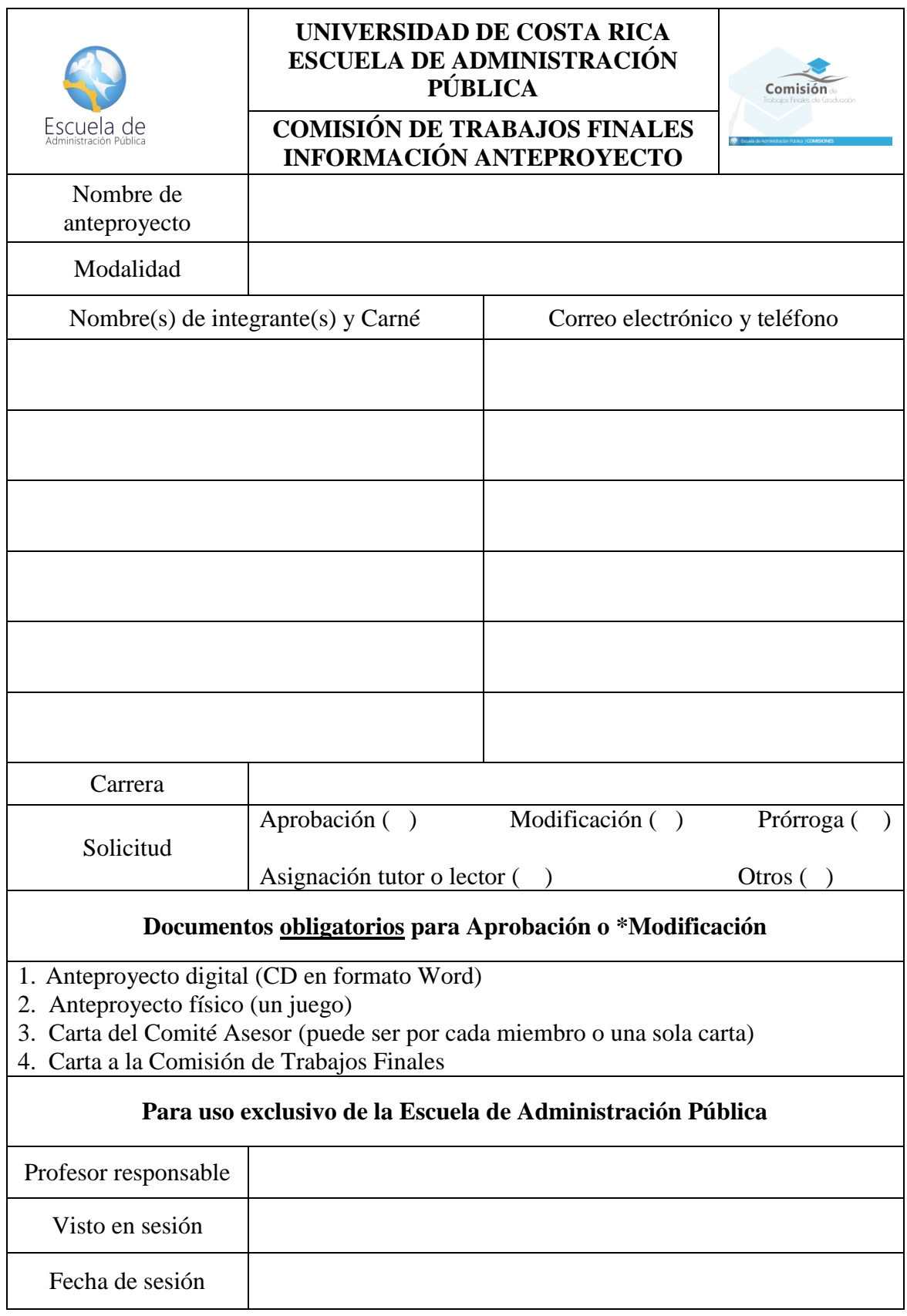

*\*Modificación: Deben indicar el número de oficio de la Escuela de Administración Pública*